## **SanalDosya Modülü**

Bu modül Windows Virtual FileMap komut setiyle uygulamalar arası veri alışverişini mümkün yapar. Bağlantı kurulduktan sonra sanal dosya normal bellek alanı gibi [Bellek Modülü](https://www.basit.web.tr/dokuwiki/doku.php?id=bellek) aracılığı ile kullanılır.

Windows.SanalDosya.Yeni( AsciiMetni Anahtar; SafRakam BaytBoyutu ) İşa rettir

Yeni sanal dosya ortamı oluşturur.

Windows.SanalDosya.Bağla (AsciiMetni Anahtar ) İsarettir

Başka bir uygulama tarafından aynı sanal dosyaya bağlantı kurar.

Windows.SanalDosya.Çöz( AsciiMetni Anahtar )

Başka bir uygulamadan olan bağlantıyı çözer.

Windows.SanalDosya.Kaldır( AsciiMetni Anahtar

Sanal dosyayı bellekten kaldırır.

From: <https://www.basit.web.tr/dokuwiki/> - **Basit Yazılım Dili Dokümantasyonu**

Permanent link: **[https://www.basit.web.tr/dokuwiki/doku.php?id=windows\\_sanaldosya](https://www.basit.web.tr/dokuwiki/doku.php?id=windows_sanaldosya)**

Last update: **17.11.2020 20:42**

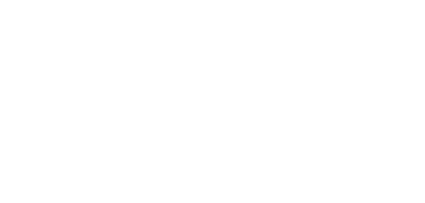